# Министерство образования и науки Астраханской области Государственное автономное образовательное учреждение **А с т р а х а н с к о й о б л а с т и в ы с ш е г о о б р а з о в а н и я « А с т р а х а н с к и й г о с у д а р с т в е н н ы й а р х и т е к т у р н о - с т р о и т е л ь н ы й у н и в е р с и т е т » (ГАОУ АО ВО «АГАСУ»)**

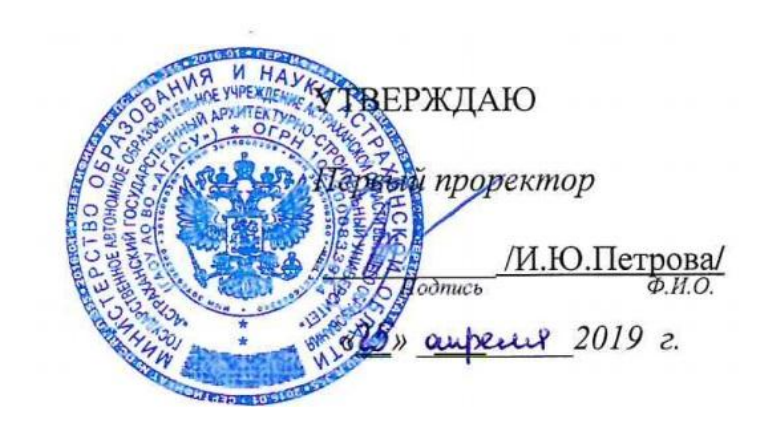

# **РАБОЧАЯ ПРОГРАММА ДИСЦИПЛИНЫ**

**Наименование дисциплины**  Информационные технологии в профессиональной деятельности

*(указывается наименование в соответствии с учебным планом)*

**По направлению подготовки** 38.03.01 «Экономика» *(указывается наименование направления подготовки в соответствии с ФГОС ВО)* 

**Направленность (профиль)** «Экономика предприятий и организаций» *(указывается наименование профиля в соответствии с ОПОП)*

**Кафедра** Системы автоматизированного проектирования и моделирования

Квалификация выпускника *бакалавр*

**Астрахань - 2019**

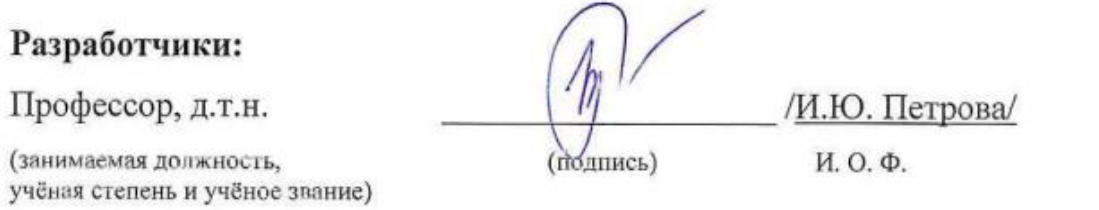

Рабочая программа рассмотрена и утверждена на заседании кафедры «Системы автоматизированного проектирования и моделирования»

Протокол № 8 от 23. 04. 2019г.

Заведующий кафедрой / Модицкъ) Т.В. Хоменко

Согласовано:

Председатель МКН «Экономика» профиль «Экономика предприятий и организаций»

/ И.И. Потапова / полпись) (инициалы, фамилия)

 $\frac{1}{\sqrt{\frac{1}{(\text{nonimes})} \cdot \frac{1}{(\text{nonimes})} \cdot \frac{1}{(\text{nonimes})} \cdot \frac{1}{(\text{nonimes})}}}}$ 

CHELINARY MY honners) A. A Syguestoy

Haчальник УИТ

Заведующая научной библиотекой бурашер 188. Гурстаеве

# **Содержание**

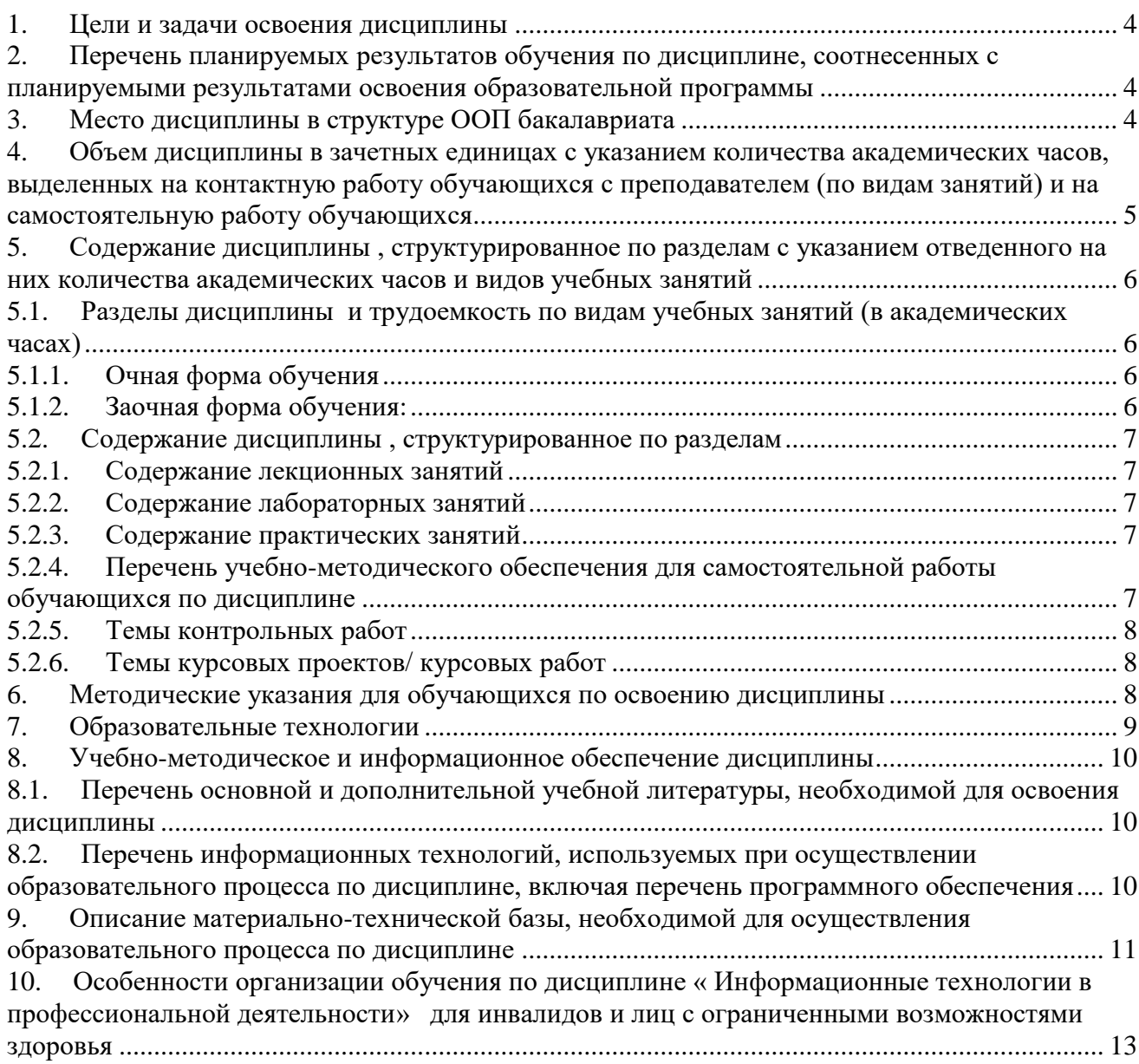

#### 1. Цели и задачи освоения дисциплины

<span id="page-3-1"></span><span id="page-3-0"></span>Целью учебной дисциплины «Информационные технологии в профессиональной деятельности» является формирование знаний об информационных технологиях, о методах систематизации информационных потоков в виде базы данных, о методах обработки информационных потоков в современных компьютерах и компьютерных сетях.

Задачами дисциплины являются:

- формирование представления об информатике, как о новой фундаментальной науке со своими методами и средствами;
- выработка навыков и умений практического применение информационных технологий
- в профессиональной деятельности;
- формирование у студентов способности самостоятельно осваивать новые программные продукты.

#### $2.$ Перечень планируемых результатов обучения  $\Pi$ <sup>0</sup> лисциплине. соотнесенных с планируемыми результатами освоения образовательной программы

В результате освоения дисциплины формируются следующие компетенции:

ОПК-1 способностью решать стандартные задачи профессиональной деятельности на основе информационной и библиографической культуры с применением информационнокоммуникационных технологий и с учетом основных требований информационной безопасности:

ПК - 8 - способностью использовать для решения аналитических и исследовательских задач современные технические средства и информационные технологии.

# В результате освоения дисциплины обучающийся должен овладеть следующими результатами обучения по дисциплине:

#### знать:

- табличный редактор на примере MS Excel, встроенные средства защиты информации, современные программные продукты, необходимые для решения экономико-статистических задач, сущность и назначение математического моделирования, классификацию и типологию математических моделей (ОПК-1);

- современное программное обеспечение, законы, принципы и методы накопления, передачи и обработки информации с помощью компьютерных технологий (ПК-8);

# уметь:

- форматировать и работать со стилями, ссылками, рецензированием, редактором математических формул, макросами, инструментами визуального представления данных (диаграмм), защиты данных (ОПК - 1);

- использовать возможности вычислительной техники и программного обеспечения в профессиональной деятельности, ресурсов Интернета для поиска необходимой информации (ПК - 8);

#### влалеть:

- навыками моделирования с применением современных информационных технологий, математическими, статистическими и количественными методами решения типовых задач в сфере экономики (ОПК-1):

- навыками использования современных программных продуктов и математического аппарата для решения аналитических и исследовательских задач (ПК - 8).

#### $3<sub>1</sub>$ Место дисциплины в структуре ООП бакалавриата

<span id="page-3-2"></span>Дисциплина Б1.В.06 «Информационные технологии в профессиональной деятельности» реализуется в рамках блока 1 «Дисциплины» вариативной части.

# **Дисциплина базируется на результатах обучения, полученных в рамках изучения следующих дисциплин:**

Информатика.

<span id="page-4-0"></span>**4. Объем дисциплины в зачетных единицах с указанием количества академических часов, выделенных на контактную работу обучающихся с преподавателем (по видам занятий) и на самостоятельную работу обучающихся**

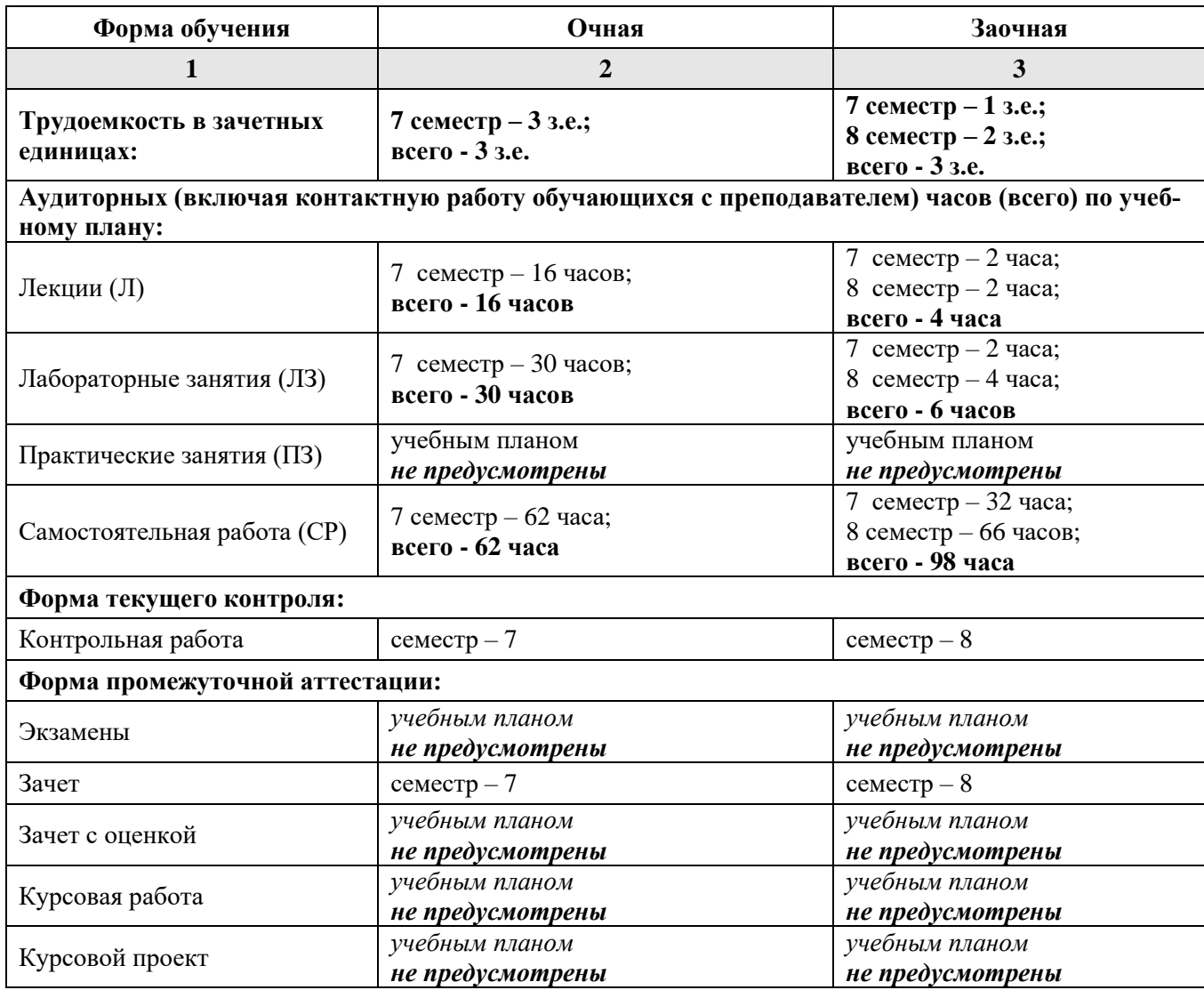

**5. Содержание дисциплины , структурированное по разделам с указанием отведенного на них количества академических часов и видов учебных занятий**

**5.1. Разделы дисциплины и трудоемкость по видам учебных занятий (в академических часах)**

3 Математические модели экономических задач 24 8 1 1 1 22

**Очная форма обучения**

<span id="page-5-2"></span><span id="page-5-1"></span><span id="page-5-0"></span>2 Компьютерные методы и технологии анализа и интер-

4 Анализ оптимальных решений в задачах линейного

претации данных

<span id="page-5-3"></span>программирования

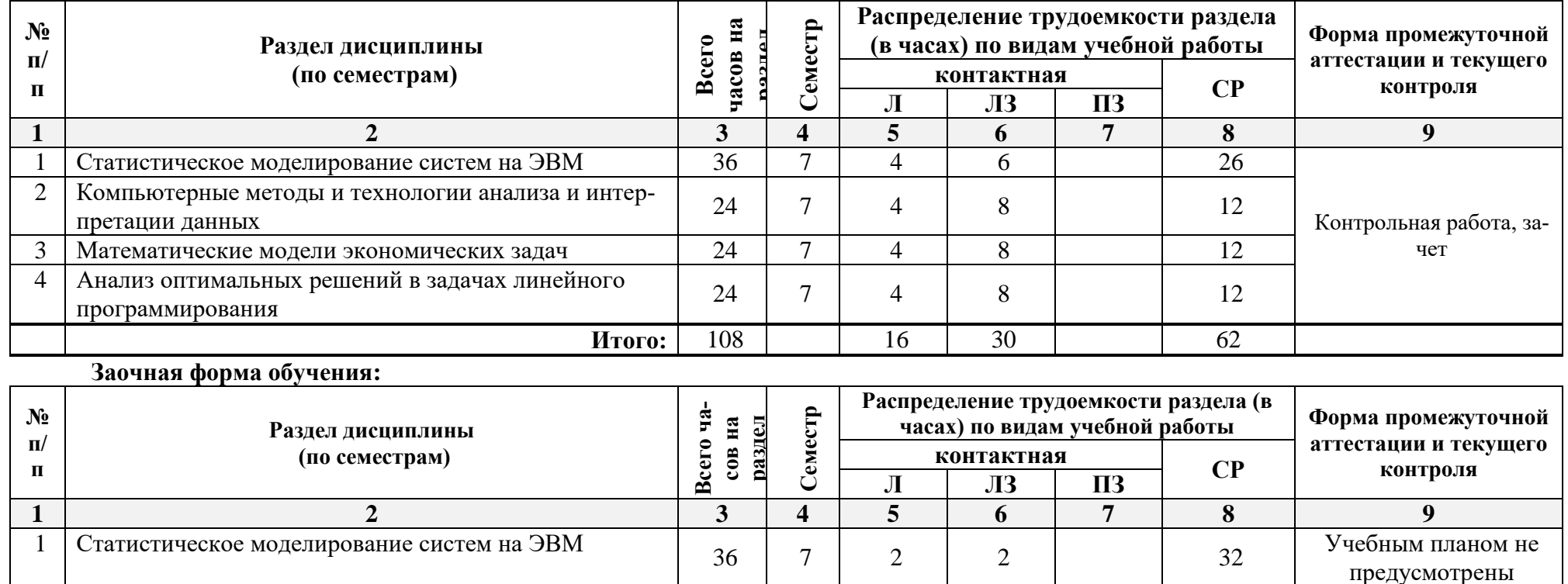

<sup>24</sup> <sup>8</sup> <sup>1</sup> <sup>1</sup> <sup>22</sup> Контрольная работа, за-

24 | 8 | 2 | 22

**Итого:** | 108 | | 4 | 6 | | 98

чет

# <span id="page-6-0"></span>5.2. Содержание дисциплины, структурированное по разделам

# 5.2.1. Содержание лекционных занятий

<span id="page-6-1"></span>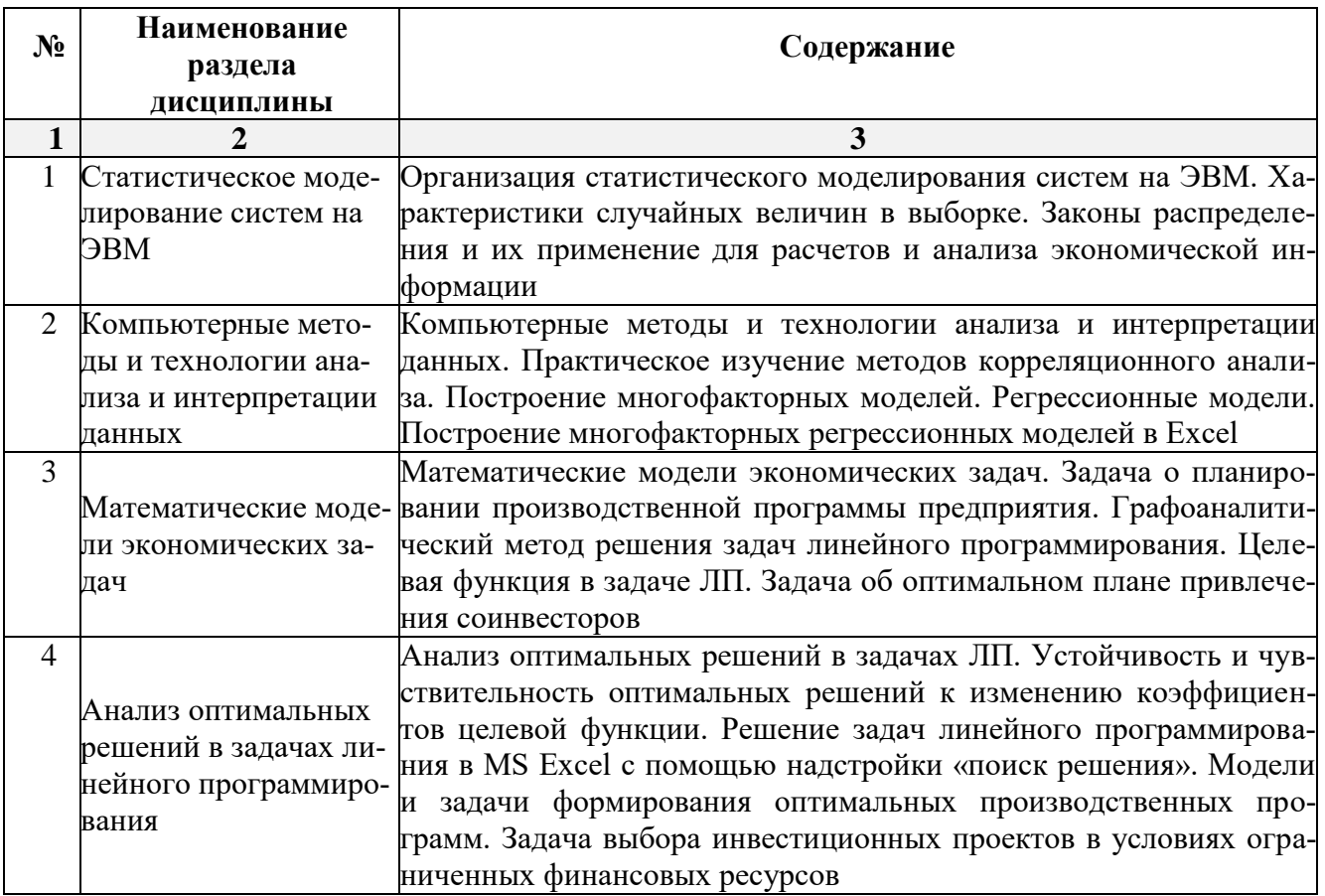

# 5.2.2. Содержание лабораторных занятий

<span id="page-6-2"></span>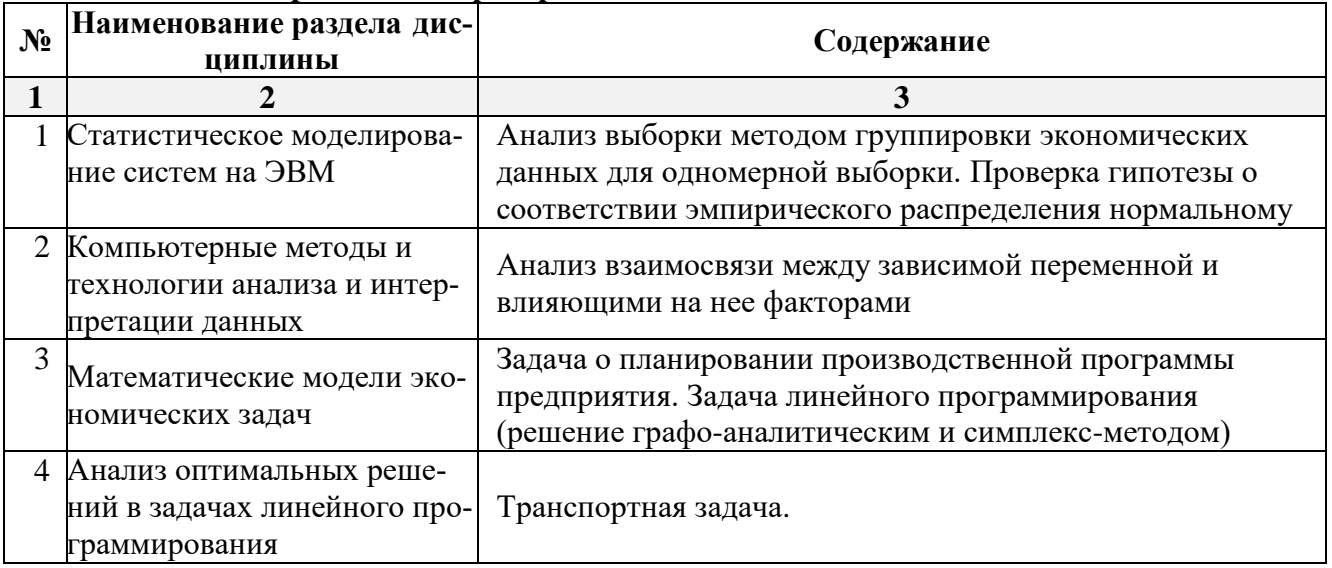

# 5.2.3. Содержание практических занятий

<span id="page-6-4"></span><span id="page-6-3"></span>учебным планом не предусмотрены».

# 5.2.4. Перечень учебно-методического обеспечения для самостоятельной работы обучающихся по дисциплине

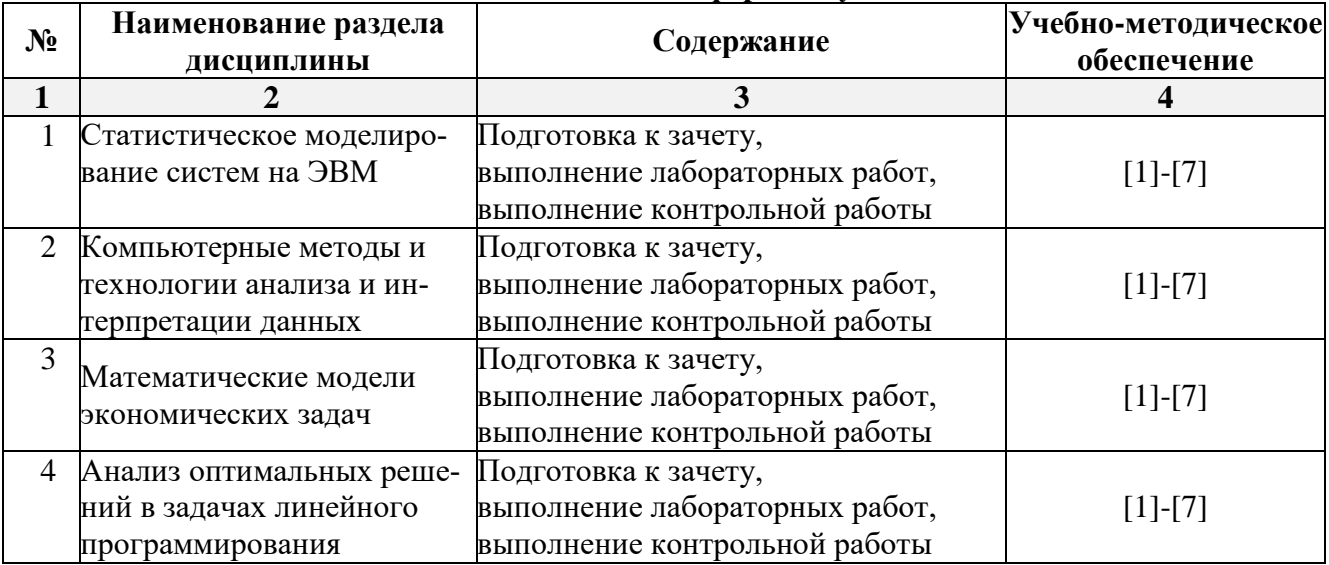

# **Очная форма обучения**

# **Заочная форма обучения**

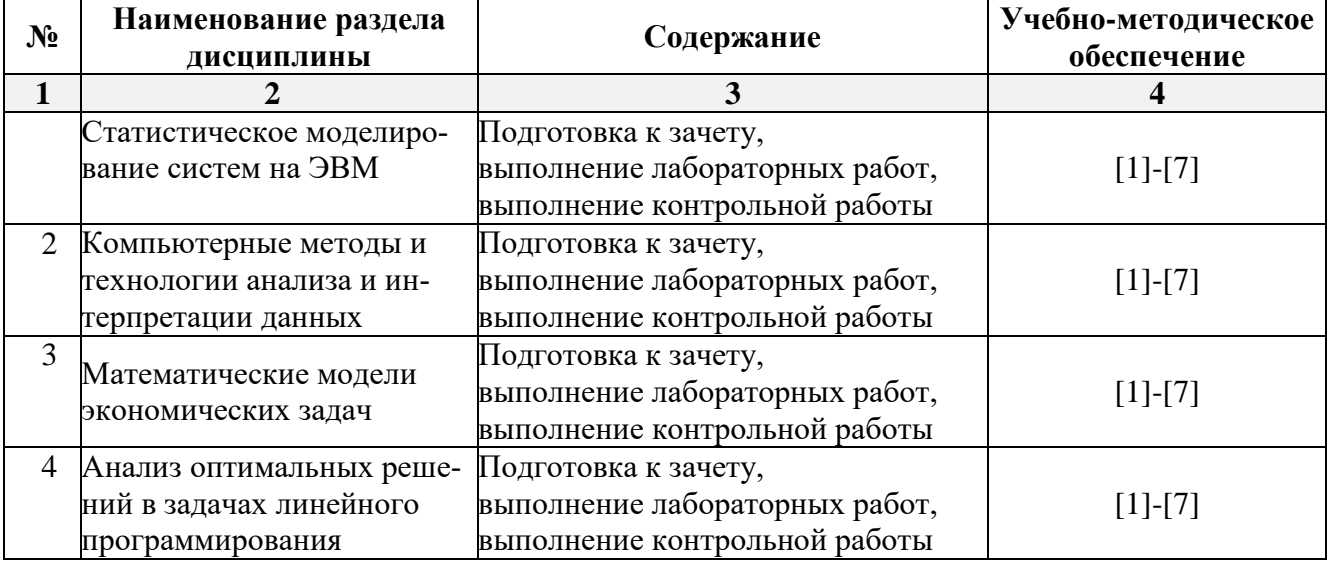

# **5.2.5. Темы контрольных работ**

<span id="page-7-0"></span>Контрольная работа «Расчет оптимальных планов».

# **5.2.6. Темы курсовых проектов/ курсовых работ**

<span id="page-7-1"></span>Учебным планом не предусмотрены».

# <span id="page-7-2"></span>**6. Методические указания для обучающихся по освоению дисциплины**

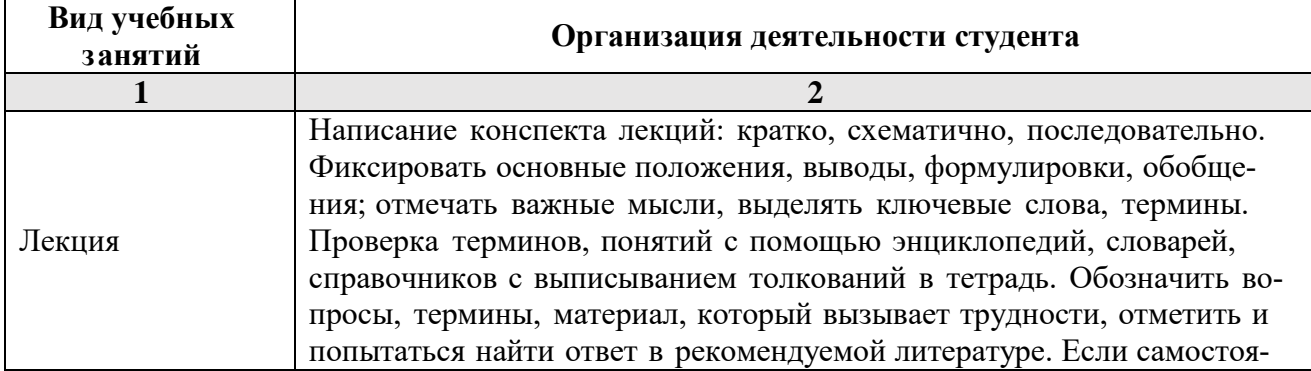

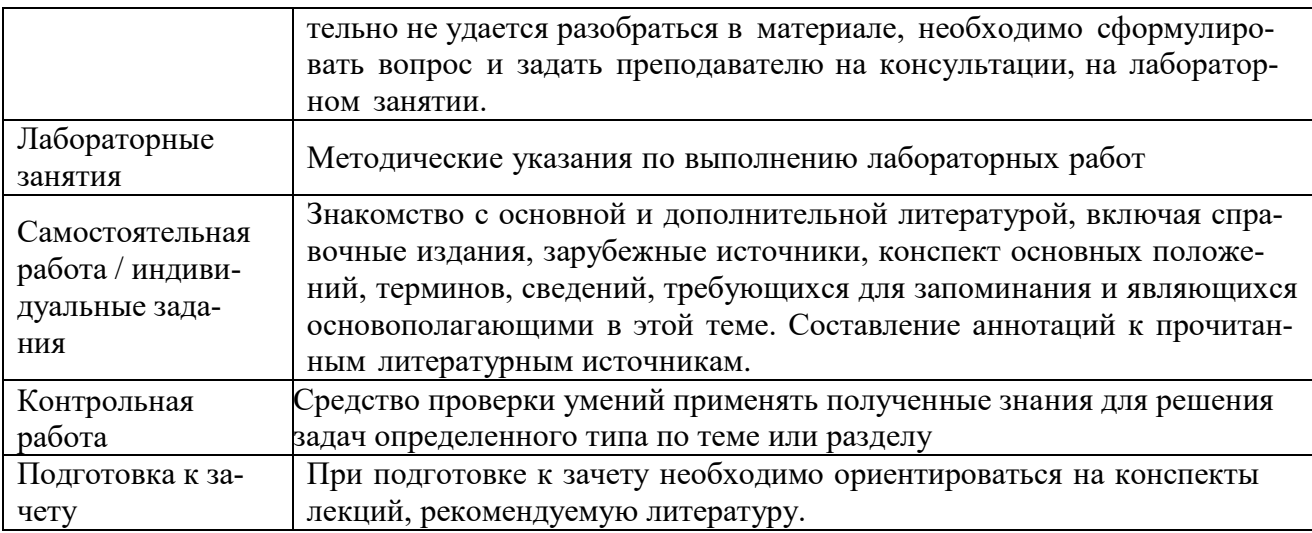

#### $7.$ Образовательные технологии

<span id="page-8-0"></span>Перечень образовательных технологий, используемых при изучении дисциплины. Традиционные образовательные технологии

Перечень образовательных технологий, используемых при изучении дисциплины технологии профессиональной деятельности», «Информационные  $\mathbf{B}$ Проводятся  $\mathbf{c}$ использованием традиционных образовательных технологий ориентирующиеся на организацию образовательного процесса, предполагающую прямую трансляцию знаний от преподавателя к студенту (преимущественно на основе объяснительно-иллюстративных методов обучения), учебная деятельность студента носит в таких условиях, как правило, репродуктивный характер. Формы учебных занятий с использованием традиционных технологий:

Лекция - последовательное изложение материала в дисциплинарной логике, осуществляемое преимущественно вербальными средствами (монолог преподавателя).

Лабораторные занятия - организация учебной работы с цифровыми и информационными моделями, экспериментальная работа с информационными моделями реальных объектов.

## Интерактивные технологии

По дисциплине «Информационные технологии в профессиональной деятельности» лекционные занятия проводятся с использованием следующих интерактивных технологий:

Лекция-визуализация - представляет собой визуальную форму подачи лекционного материала средствами ТСО или аудиовидеотехники (видео-лекция). Чтение такой лекции сводится к развернутому или краткому комментированию просматриваемых визуальных материалов (в виде схем, таблиц, графов, графиков, моделей). Лекция-визуализация помогает студентам преобразовывать лекционный материал в визуальную форму, что способствует формированию у них профессионального мышления за счет систематизации и выделения наиболее значимых, существенных элементов.

Лекция обратной связи (лекция-дискуссия). Такой тип лекций рассчитан на стимулирование обучающихся к постоянному рассуждению, изложению собственной точки зрения. В конце лекции проводится подведение итогов, резюмирование сказанного.

По дисциплине «Информационные технологии в профессиональной деятельности» лабораторные занятия проводятся с использованием следующих интерактивных технологий:

Работа в малых группах - это одна из самых популярных стратегий, так как она дает всем обучающимся (в том числе и стеснительным) возможность участвовать в работе, практиковать навыки сотрудничества, межличностного общения (в частности, умение активно слушать, вырабатывать общее мнение, разрешать возникающие разногласия). Все это часто бывает невозможно в большом коллективе.

# <span id="page-9-0"></span>**8. Учебно-методическое и информационное обеспечение дисциплины**

# <span id="page-9-1"></span>**8.1. Перечень основной и дополнительной учебной литературы, необходимой для освоения дисциплины**

# *а) основная учебная литература:*

- 1. Информационные технологии [Электронный ресурс]: учебное пособие / З.П. Гаврилова [и др.]. — Электрон. текстовые данные. — Ростов-на-Дону: Южный федеральный университет, 2011. — 90 c. — 978-5-9275-0893-8. — Режим доступа: http://www.iprbookshop.ru/46964.html
- 2. Обухова О.В. Информационные технологии в профессиональной деятельности [Электронный ресурс] : учебное пособие / О.В. Обухова. — Электрон. текстовые данные. — М. : Московская государственная академия водного транспорта, 2008. — 102 c. — 2227-8397. — Режим доступа: http://www.iprbookshop.ru/46712.html.

# *б) дополнительная учебная литература:*

- 3. Бурняшов Б.А. Информационные технологии в профессиональной деятельности [Электронный ресурс] : практикум для студентов-бакалавров, обучающихся по направлению подготовки «Экономика» / Б.А. Бурняшов. — Электрон. текстовые данные. — Краснодар, Саратов: Южный институт менеджмента, Ай Пи Эр Медиа, 2017. — 40 c. — 2227-8397. — Режим доступа: http://www.iprbookshop.ru/67213.html
- 4. Стасышин В.М. Проектирование информационных систем и баз данных: учебное пособие / Издатель: г.Новосибирск, НГТУ, 2012.

(https://biblioclub.ru/index.php?page=book\_red&id=228774&sr=1)

- 5. Давыдов А.Н. Линейное программирование: графический и аналитический методы: учебное пособие / Издатель: г.Самара, Самарский государственный архитектурно-строительный университет, 2014.. (https://biblioclub.ru/index.php?page=book\_red&id=438318&sr=1)
- *в) перечень учебно-методического обеспечения:*
- 6. Официальный сайт компании Microsoft. Раздел Краткое руководства по началу работы в Office. [\(https://support.office.com/ru-](https://support.office.com/ru-ru/article/%D0%9A%D1%80%D0%B0%D1%82%D0%BA%D0%B8%D0%B5-%D1%80%D1%83%D0%BA%D0%BE%D0%B2%D0%BE%D0%B4%D1%81%D1%82%D0%B2%D0%B0-%D0%BF%D0%BE-%D0%BD%D0%B0%D1%87%D0%B0%D0%BB%D1%83-%D1%80%D0%B0%D0%B1%D0%BE%D1%82%D1%8B-%D1%81-Office-2016-25f909da-3e76-443d-94f4-6cdf7dedc51e)

[ru/article/%D0%9A%D1%80%D0%B0%D1%82%D0%BA%D0%B8%D0%B5-](https://support.office.com/ru-ru/article/%D0%9A%D1%80%D0%B0%D1%82%D0%BA%D0%B8%D0%B5-%D1%80%D1%83%D0%BA%D0%BE%D0%B2%D0%BE%D0%B4%D1%81%D1%82%D0%B2%D0%B0-%D0%BF%D0%BE-%D0%BD%D0%B0%D1%87%D0%B0%D0%BB%D1%83-%D1%80%D0%B0%D0%B1%D0%BE%D1%82%D1%8B-%D1%81-Office-2016-25f909da-3e76-443d-94f4-6cdf7dedc51e) [%D1%80%D1%83%D0%BA%D0%BE%D0%B2%D0%BE%D0%B4%D1%81%D1%82%D0%](https://support.office.com/ru-ru/article/%D0%9A%D1%80%D0%B0%D1%82%D0%BA%D0%B8%D0%B5-%D1%80%D1%83%D0%BA%D0%BE%D0%B2%D0%BE%D0%B4%D1%81%D1%82%D0%B2%D0%B0-%D0%BF%D0%BE-%D0%BD%D0%B0%D1%87%D0%B0%D0%BB%D1%83-%D1%80%D0%B0%D0%B1%D0%BE%D1%82%D1%8B-%D1%81-Office-2016-25f909da-3e76-443d-94f4-6cdf7dedc51e) [B2%D0%B0-%D0%BF%D0%BE-%D0%BD%D0%B0%D1%87%D0%B0%D0%BB%D1%83-](https://support.office.com/ru-ru/article/%D0%9A%D1%80%D0%B0%D1%82%D0%BA%D0%B8%D0%B5-%D1%80%D1%83%D0%BA%D0%BE%D0%B2%D0%BE%D0%B4%D1%81%D1%82%D0%B2%D0%B0-%D0%BF%D0%BE-%D0%BD%D0%B0%D1%87%D0%B0%D0%BB%D1%83-%D1%80%D0%B0%D0%B1%D0%BE%D1%82%D1%8B-%D1%81-Office-2016-25f909da-3e76-443d-94f4-6cdf7dedc51e) [%D1%80%D0%B0%D0%B1%D0%BE%D1%82%D1%8B-%D1%81-Office-2016-25f909da-](https://support.office.com/ru-ru/article/%D0%9A%D1%80%D0%B0%D1%82%D0%BA%D0%B8%D0%B5-%D1%80%D1%83%D0%BA%D0%BE%D0%B2%D0%BE%D0%B4%D1%81%D1%82%D0%B2%D0%B0-%D0%BF%D0%BE-%D0%BD%D0%B0%D1%87%D0%B0%D0%BB%D1%83-%D1%80%D0%B0%D0%B1%D0%BE%D1%82%D1%8B-%D1%81-Office-2016-25f909da-3e76-443d-94f4-6cdf7dedc51e)[3e76-443d-94f4-6cdf7dedc51e](https://support.office.com/ru-ru/article/%D0%9A%D1%80%D0%B0%D1%82%D0%BA%D0%B8%D0%B5-%D1%80%D1%83%D0%BA%D0%BE%D0%B2%D0%BE%D0%B4%D1%81%D1%82%D0%B2%D0%B0-%D0%BF%D0%BE-%D0%BD%D0%B0%D1%87%D0%B0%D0%BB%D1%83-%D1%80%D0%B0%D0%B1%D0%BE%D1%82%D1%8B-%D1%81-Office-2016-25f909da-3e76-443d-94f4-6cdf7dedc51e) )

7. Петрова И.Ю. УМП по курсу «Информационные технологии в профессиональной деятельности». Астрахань. АГАСУ, 2016 г. – 85 с. [\(http://edu.aucu.ru\)](http://edu.aucu.ru/).

# <span id="page-9-2"></span>**8.2. Перечень информационных технологий, используемых при осуществлении образовательного процесса по дисциплине, включая перечень программного обеспечения**

# **информационные системы**

1. Официальный сайт компании Microsoft. [\(https://www.microsoft.com/ru-ru/](https://www.microsoft.com/ru-ru/) )

# **программное обеспечение**

- 2. Office Pro+ Dev SL A Each Academic;
- 3. Microsoft Imagine Premium Renewed Subscription;
- 4. ApacheOpenOffice;
- 5. 7-Zip;
- 6. AdobeAcrobatReader DC;

7. GoogleChrome;

8. Dr.Web Desktop Security Suite;

**8.3. Перечень ресурсов информационно-телекоммуникационной сети «Интернет» (далее – сеть «Интернет»), необходимых для освоения дисциплины** 

**Электронная информационно-образовательная среда Университета, включающая в себя:**

1. образовательный портал [\(http://edu.aucu.ru\)](http://edu.aucu.ru/);

# **системы интернет-тестирования**

2. Единый портал интернет-тестирования в сфере образования. Информационноаналитическое сопровождение тестирования студентов по дисциплинам профессионального образования в рамках проекта «Интернет-тренажеры в сфере образования» [\(http://i-exam.ru\)](http://i-exam.ru/).

# **электронно-библиотечные системы**

3. «Электронно-библиотечная система «Университетская библиотека онлайн» [\(https://biblioclub.ru/\)](https://biblioclub.ru/);

4. «Электронно-библиотечная система «IPRbooks» (http://www.iprbookshop.ru/) **Электронные базы данных:**

5. Научная электронная библиотека (http://www.elibrary.ru/)

# **9. Описание материально-технической базы, необходимой для осуществления образовательного процесса по дисциплине**

<span id="page-10-0"></span>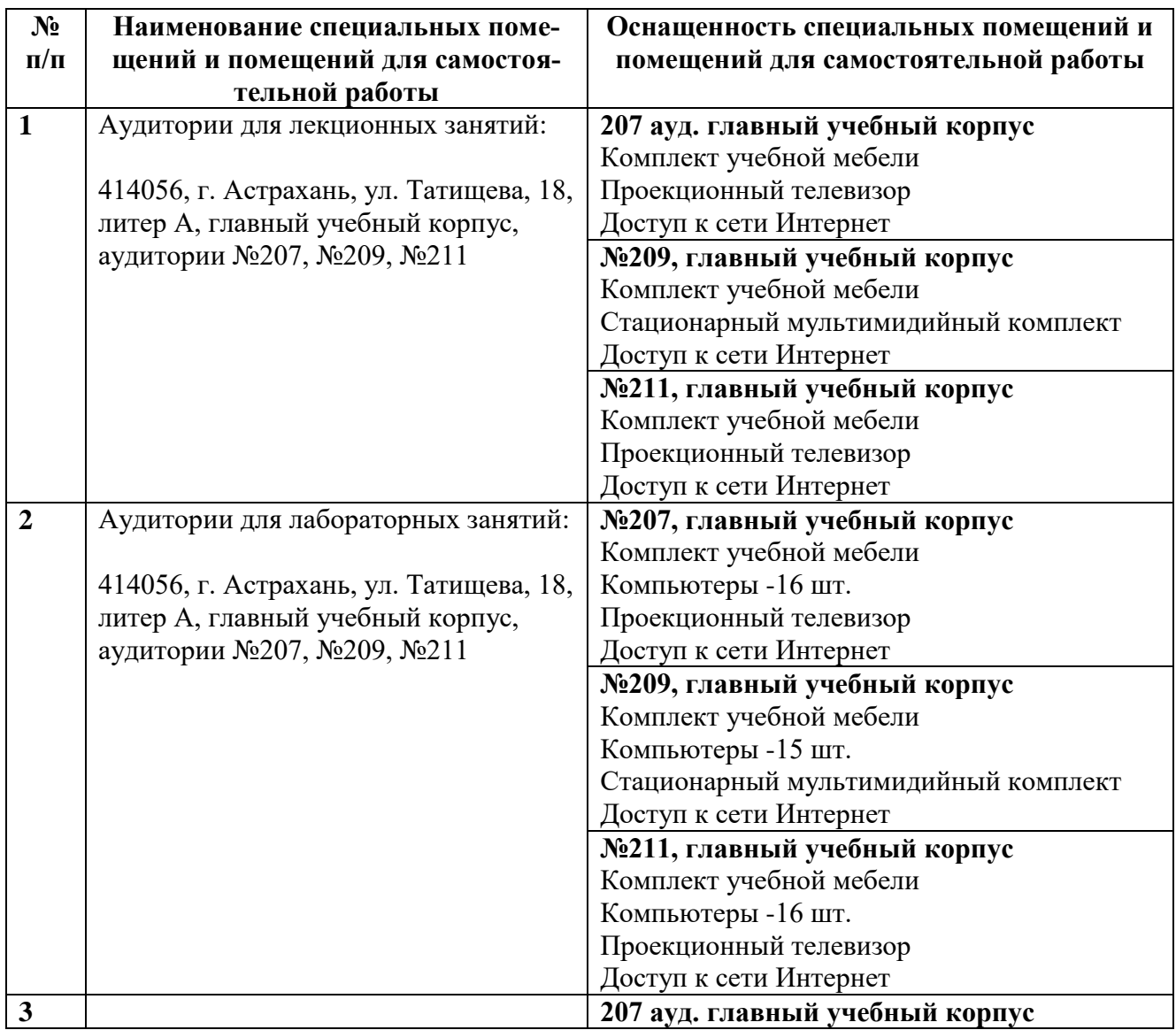

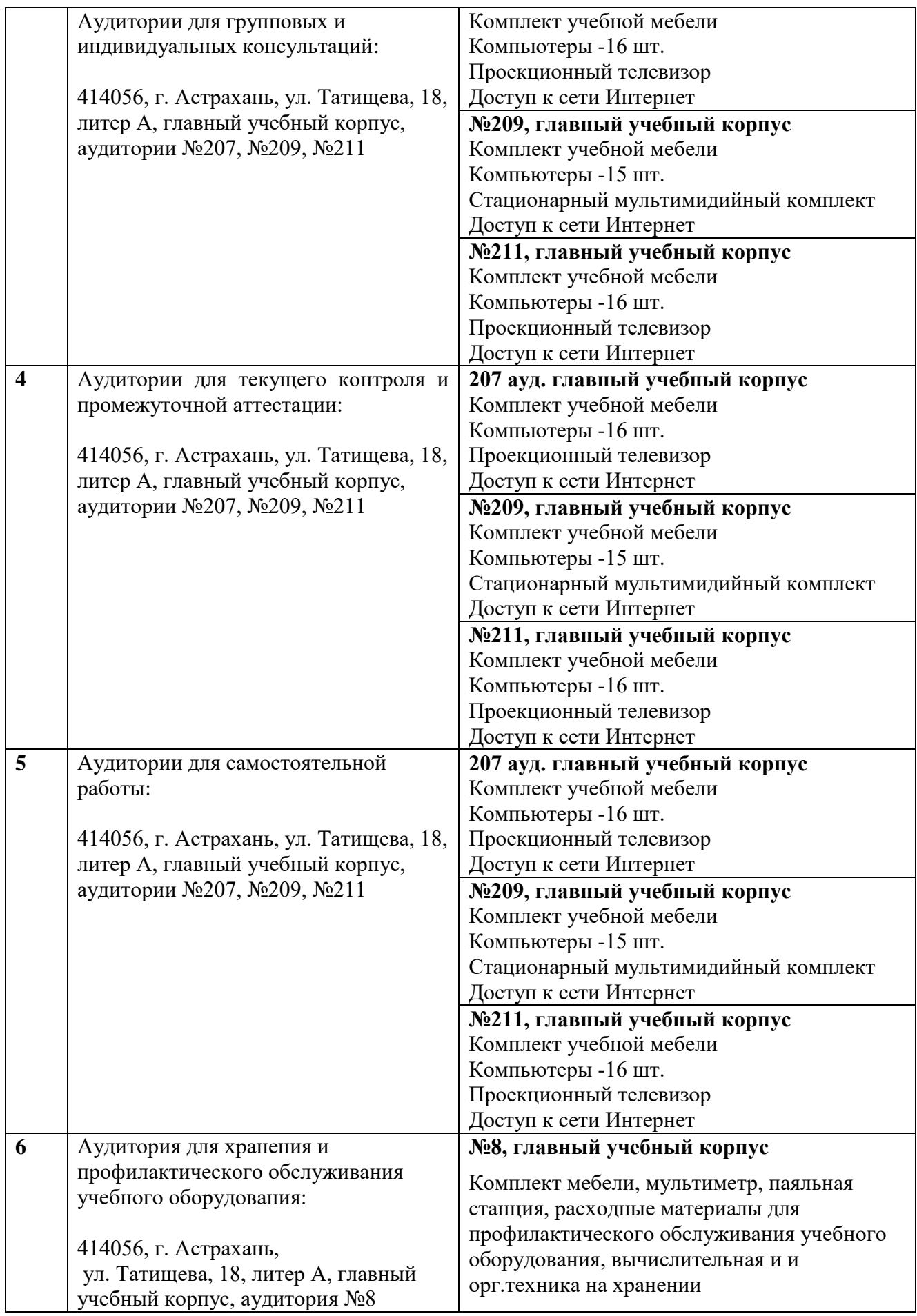

# **10. Особенности организации обучения по дисциплине « Информационные технологии в профессиональной деятельности» для инвалидов и лиц с ограниченными возможностями здоровья**

<span id="page-12-0"></span>Для обучающихся из числа инвалидов и лиц с ограниченными возможностями здоровья на основании письменного заявления дисциплина **«Информационные технологии в профессиональной деятельности»** реализуется с учетом особенностей психофизического развития, индивидуальных возможностей и состояния здоровья (далее – индивидуальных особенностей).

# **Лист внесения дополнений и изменений в рабочую программу учебной дисциплины**

**\_\_\_\_\_\_\_\_\_\_\_\_\_\_\_\_\_\_\_\_\_\_\_\_\_\_\_\_\_\_\_\_\_\_\_\_\_\_\_\_\_\_\_\_\_\_\_** (наименование дисциплины)

# **на 20\_\_- 20\_\_ учебный год**

Рабочая программа пересмотрена на заседании кафедры **«Системы автоматизированного проектирования и моделирования»,** 

протокол № \_\_\_\_ от \_\_\_\_\_\_\_\_\_\_\_\_\_\_\_20\_\_г.

Зав. кафедрой

ученая степень, ученое звание подпись подпись подпись и подпись и подпись и и.О. Фамилия

\_\_\_\_\_\_\_\_\_\_\_\_\_\_\_\_\_\_\_ \_\_\_\_\_\_\_\_\_\_\_\_\_\_\_\_\_ /\_\_\_\_\_\_\_\_\_\_\_\_\_\_\_\_\_\_\_\_/

В рабочую программу вносятся следующие изменения:

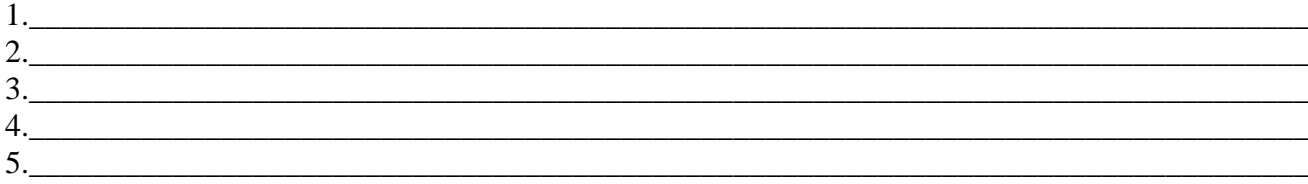

Составители изменений и дополнений: \_\_\_\_\_\_\_\_\_\_\_\_\_\_\_\_\_\_\_ \_\_\_\_\_\_\_\_\_\_\_\_\_\_\_\_\_ /\_\_\_\_\_\_\_\_\_\_\_\_\_\_\_\_\_\_\_\_/ ученая степень, ученое звание подпись И.О. Фамилия \_\_\_\_\_\_\_\_\_\_\_\_\_\_\_\_\_\_\_ \_\_\_\_\_\_\_\_\_\_\_\_\_\_\_\_\_ /\_\_\_\_\_\_\_\_\_\_\_\_\_\_\_\_\_\_\_\_/ ученая степень, ученое звание подпись И.О. Фамилия Председатель методической комиссии \_\_\_\_\_\_\_\_\_\_\_\_\_\_\_\_\_\_\_ \_\_\_\_\_\_\_\_\_\_\_\_\_\_\_\_\_ /\_\_\_\_\_\_\_\_\_\_\_\_\_\_\_\_\_\_\_\_/ ученая степень, ученое звание подпись И.О. Фамилия

«  $\rightarrow$  20  $\Gamma$ .

#### Аннотация

# к рабочей программе дисциплины «Информационные технологии в профессиональной деятельности» по направлению 38.03.01 «Экономика», профиль подготовки «Бухгалтерский учет, анализ и аудит»

# Общая трудоемкость дисциплины составляет 3 зачетные единицы Форма промежуточной аттестации: зачет

Целью учебной дисциплины «Информационные технологии в профессиональной деятельности» является формирование знаний об информационных технологиях, о методах систематизации информационных потоков в виде базы данных, о методах обработки информационных потоков в современных компьютерах и компьютерных сетях.

# Задачами дисциплины являются:

формирование представления об информатике, как о новой фундаментальной науке со своими методами и средствами;

- выработка навыков и умений практического применение информационных технологий

в профессиональной деятельности;

формирование у студентов способности самостоятельно осваивать новые программные продукты.

Учебная дисциплина Б1.В.06 «Информационные технологии в профессиональной деятельности» входит в Блок 1. «Дисциплины», вариативная часть. Для её освоения необходимы знания, полученные при изучении дисциплины «Информатика», изучаемой в средней школе.

# Краткое содержание дисциплины:

Раздел 1. Статистическое моделирование систем на ЭВМ. Организация статистического моделирования систем на ЭВМ. Характеристики случайных величин в выборке. Законы распределения и их применение для расчетов и анализа.

Раздел 2. Компьютерные методы и технологии анализа и интерпретации данных. Компьютерные методы и технологии анализа и интерпретации данных. Практическое изучение методов корреляционного анализа. Построение многофакторных моделей. Регрессионные модели. Построение многофакторных регрессионных моделей в Excel.

Раздел 3. Математические модели экономических задач. Математические модели экономических задач. Задача о планировании производственной программы предприятия. Графоаналитический метод решения задач линейного программирования. Целевая функция в задаче ЛП. Задача об оптимальном плане привлечения соинвесторов.

линейного задачах решений  $\, {\bf B}$ оптимальных Раздел 4. Анализ программирования. Анализ оптимальных решений в задачах ЛП. Устойчивость и чувствительность оптимальных решений к изменению коэффициентов целевой функции. Решение задач линейного программирования в MS Excel с помощью надстройки «поиск решения». Модели и задачи формирования оптимальных производственных программ. Задача выбора инвестиционных проектов в условиях ограниченных финансовых ресурсов.

Заведующий кафедрой

11 Freukols Ull /подпись

#### **РЕПЕНЗИЯ**

# на рабочую программу, оценочные и методические материалы по дисциплине «Информационные технологии в профессиональной деятельности»

# ООП ВО по направлению подготовки 38.03.01 «Экономика», профиль подготовки «Бухгалтерский учет, анализ и аудит» по программе бакалавриата

Л.В. Замаревой (далее по тексту рецензент), проведена рецензия рабочей программы, оценочных и методических материалов по дисциплине «Информационные технологии в профессиональной деятельности» ООП ВО по направлению подготовки 38.03.01 «Экономика», по программе бакалавриата, разработанной в ГАОУ АО ВО "Астраханский государственный архитектурно-строительный университет", на кафедре систем автоматизированного проектирования и моделирования (разработчик - профессор, д.т.н. Петрова И.Ю.).

Рассмотрев представленные на рецензию материалы, рецензент пришел к следующим выводам:

Предъявленная рабочая программа учебной дисциплины «Информационные технологии в профессиональной деятельности» (далее по тексту Программа) соответствует требованиям ФГОС ВО по направлению подготовки 38.03.01 «Экономика», утвержденного приказом Министерства образования и науки Российской Федерации от 12.11.2015 №1327 и зарегистрированного в Минюсте России 30.11.2015 №39906.

Представленная в Программе актуальность учебной дисциплины в рамках реализации ООП ВО не подлежит сомнению - дисциплина относится к вариативной части учебного цикла Блок 1 «Дисциплины».

Представленные в Программе цели учебной дисциплины соответствуют требованиям ФГОС ВО направления подготовки 38.03.01 «Экономика», профиль подготовки «Бухгалтерский учет, анализ и аудит».

В соответствии с Программой за дисциплиной «Информационные технологии в профессиональной деятельности» закреплены две компетенции, которые реализуются в объявленных требованиях.

Результаты обучения, представленные в Программе в категориях знать, уметь, владеть соответствуют специфике и содержанию дисциплины и демонстрируют возможность получения заявленных результатов.

Информация о взаимосвязи изучаемых дисциплин и вопросам исключения дублирования в содержании дисциплин соответствует действительности. Учебная дисциплина «Информационные технологии в профессиональной деятельности» взаимосвязана с другими дисциплинами ООП ВО по направлению подготовки 38.03.01 «Экономика», профиль подготовки «Бухгалтерский учет, анализ и аудит» и возможность дублирования в содержании отсутствуer.

Представленная Программа предполагает использование современных образовательных технологий при реализации различных видов учебной работы. Формы образовательных технологий соответствуют специфике дисциплины.

Представленные и описанные в Программе формы текущей оценки знаний соответствуют специфике дисциплины и требованиям к выпускникам.

Форма промежуточной аттестации знаний бакалавра, предусмотренная Программой, осуществляется в форме зачета. Формы оценки знаний, представленные в Рабочей программе, соответствуют специфике дисциплины и требованиям к выпускникам.

Учебно-методическое обеспечение дисциплины представлено основной, дополнительной литературой, интернет-ресурсами и соответствует требованиям ФГОС ВО направления подготовки 38.03.01 «Экономика», профиль подготовки «Бухгалтерский учет, анализ и avdum».

Материально-техническое обеспечение соответствует требованиям ФГОС ВО направления подготовки 38.03.01 «Экономика» и специфике дисциплины «Информационные технологии в профессиональной деятельности» и обеспечивает использование современных образовательных, в том числе интерактивных, методов обучения.

Представленные на рецензию оценочные и методические материалы направления подготовки 38.03.01 «Экономика» разработаны в соответствии с нормативными документами, представленными в программе. Оценочные и методические материалы по дисциплине «Информационные технологии в профессиональной деятельности» предназначены для текущего контроля и промежуточной аттестации и представляют собой совокупность разработанных кафедрой «Системы автоматизированного проектирования и моделирования» материалов для установления уровня и качества достижения обучающимися результатов обучения.

Задачами оценочных и методических материалов является контроль и управление процессом, приобретения обучающимися знаний, умений, навыков и компетенций, заявленных в образовательной программе по данному направлению.

Оценочные и методические материалы по дисциплине «Информационные технологии в профессиональной деятельности» представлены: типовыми вопросами и заданиями к зачету, заданиями к контрольной работе.

Данные материалы позволяют в полной мере оценить результаты обучения по дисциплине «Информационные технологии в профессиональной деятельности» в АГАСУ, а также оценить степень сформированности коммуникативных умений и навыков в сфере профессионального общения.

#### ОБШИЕ ВЫВОДЫ

На основании проведенной рецензии можно сделать заключение, что характер, структура и содержание рабочей программы, оценочных и методических материалов дисциплины «Информационные технологии в профессиональной деятельности» ООП ВО по направлению 38.03.01 «Экономика», по программе бакалавриата, разработанная профессором, д.т.н Петровой И.Ю. соответствует требованиям ФГОС ВО, современным требованиям отрасли, рынка труда, профессиональных стандартов направления подготовки 38.03.01 «Экономика», профиль подготовки «Бухгалтерский учет, анализ и аудит».

Рецензент: Заместитель директора операционного офиса «Территориальный офис Астраханский» Л.В. Замараева / Южного филиала ПАО РОСБАНК И. О. Ф. подпись)

# Министерство образования и науки Астраханской области Государственное автономное образовательное учреждение Астраханской области высшего образования «Астраханский государственный архитектурно-строительный университет»  $(TAOY AO BO \; \& ATACY)$

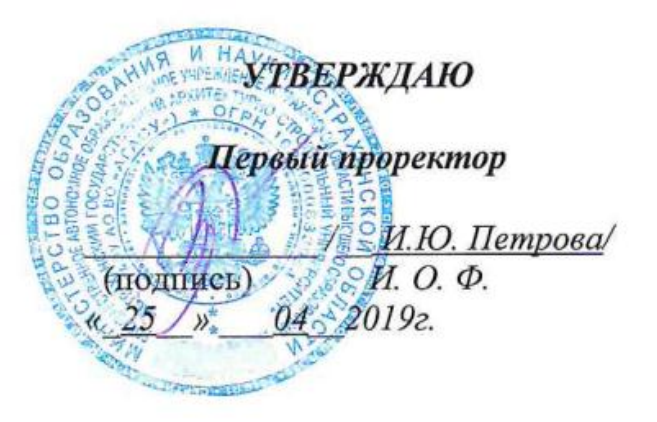

# ОЦЕНОЧНЫЕ И МЕТОДИЧЕСКИЕ МАТЕРИАЛЫ

Наименование дисциплины

Информационные технологии в профессиональной деятельности

(указывается наименование в соответствии с учебным планом)

По направлению подготовки

38.03.01 «Экономика»

(указывается наименование направления подготовки в соответствии с ФГОС ВО)

Направленность (профиль)

«Экономика предприятий и организаций»

(указывается наименование профиля в соответствии с ОПОП)

Кафедра Системы автоматизированного проектирования и моделирования

Квалификация выпускника бакалавр

Астрахань - 2019

Разработчики:

Профессор, д.т.н.

(занимаемая должность, учёная степень и учёное звание)

/И.Ю. Петрова/ (подпись) И. О. Ф.

Оценочные и методические материалы рассмотрены и утверждены на заседании кафедры «Системы автоматизированного проектирования и моделирования»

Протокол № 8 от 23.04. 2019 г.

Заведующий кафедрой /

Т.В. Хоменко

Согласовано:

Председатель МКН «Экономика»,

направленность (профиль) «Экономика предприятий

и организаций»

U И.И.Потапова/

(подпись)

Сводписк

И. О. Ф

U.B. Sacromere Начальник УМУ (подпись)

Специалист УМУ

(инициалы. фамилия)

(Иодпись) (инициалы, фамилия)

# Содержание

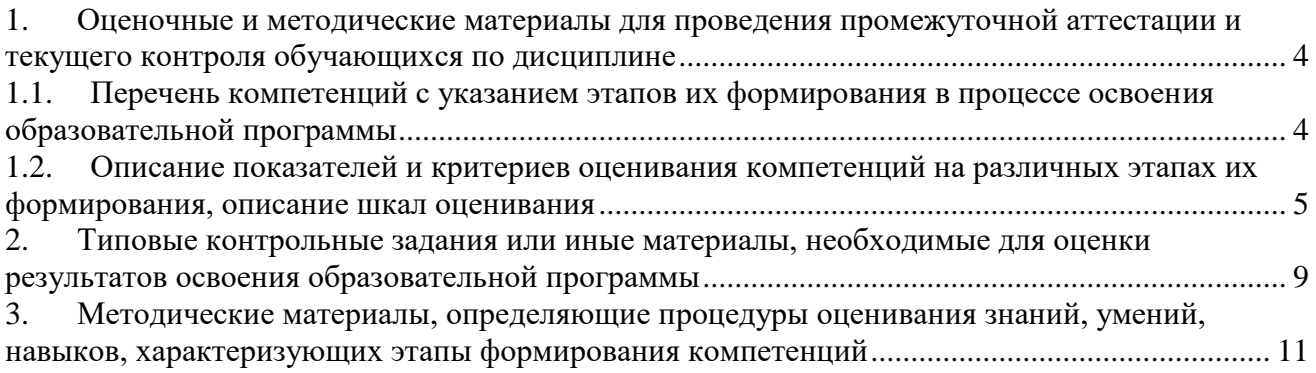

# 1. Оценочные и методические материалы для проведения промежуточной аттестации и текущего контроля обучающихся по дисциплине

Оценочные и методические материалы является неотъемлемой частью рабочей программы дисциплины и представлен в виде отдельного документа

<span id="page-20-1"></span><span id="page-20-0"></span>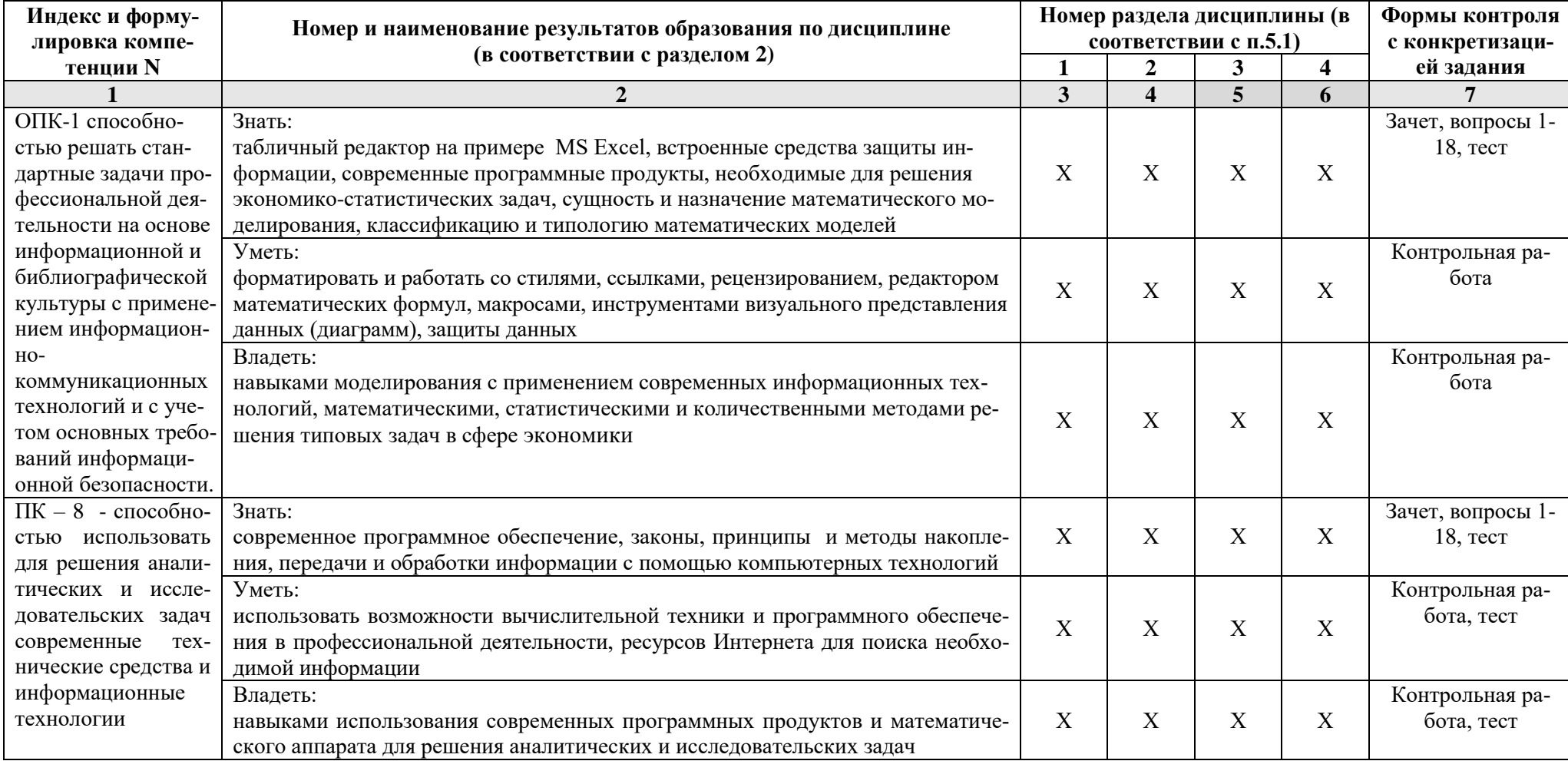

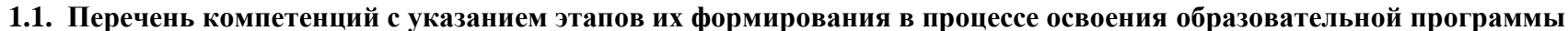

# **1.2. Описание показателей и критериев оценивания компетенций на различных этапах их формирования, описание шкал оценивания**

**1.2.1. Перечень оценочных средств текущей формы контроля**

<span id="page-21-0"></span>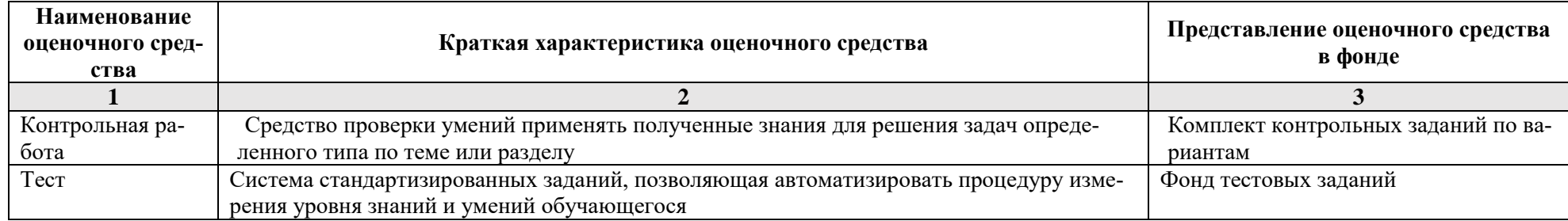

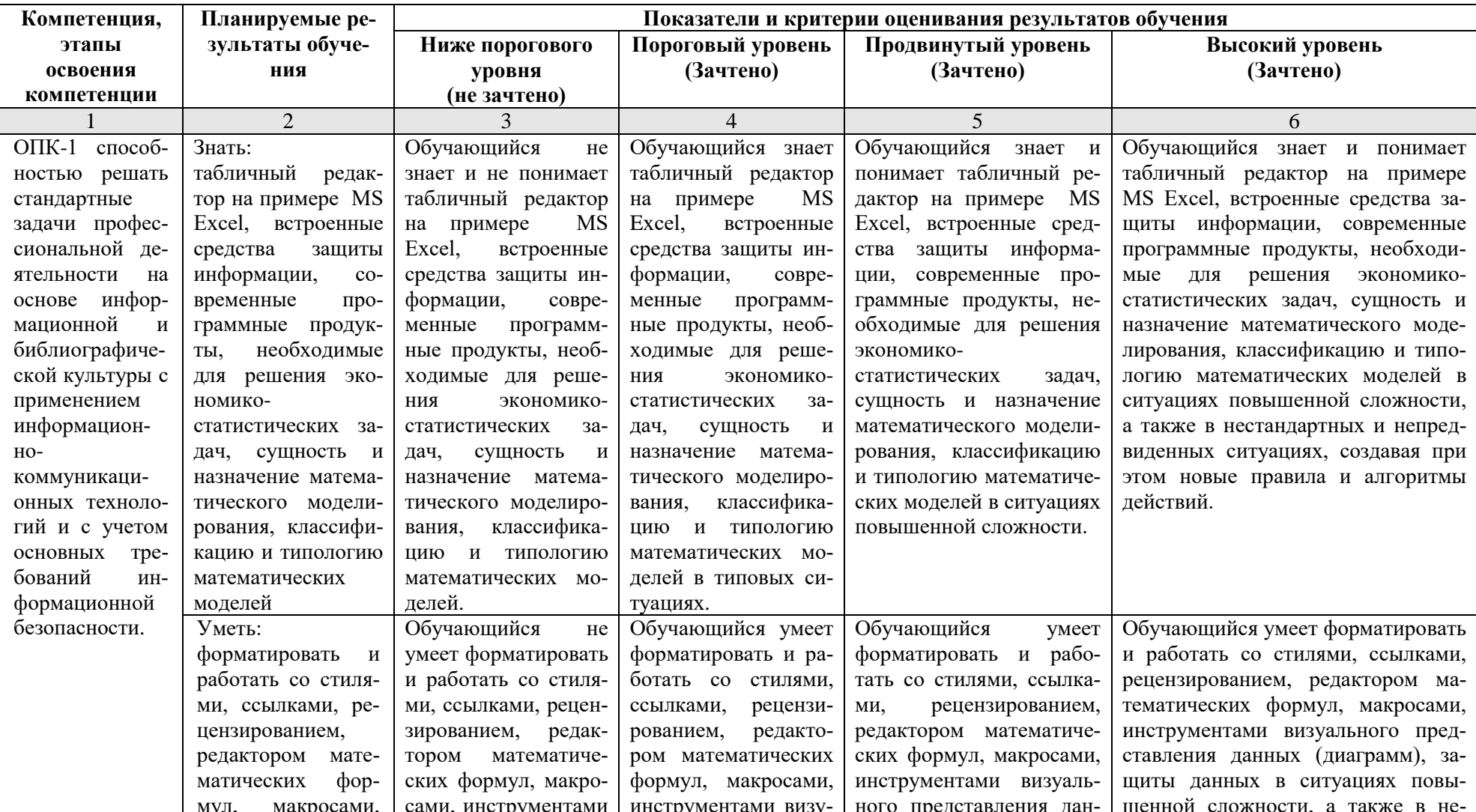

# 1.2.2. Описание показателей и критериев оценивания компетенций по дисциплине на различных этапах их формирования, описание шкал оценивания

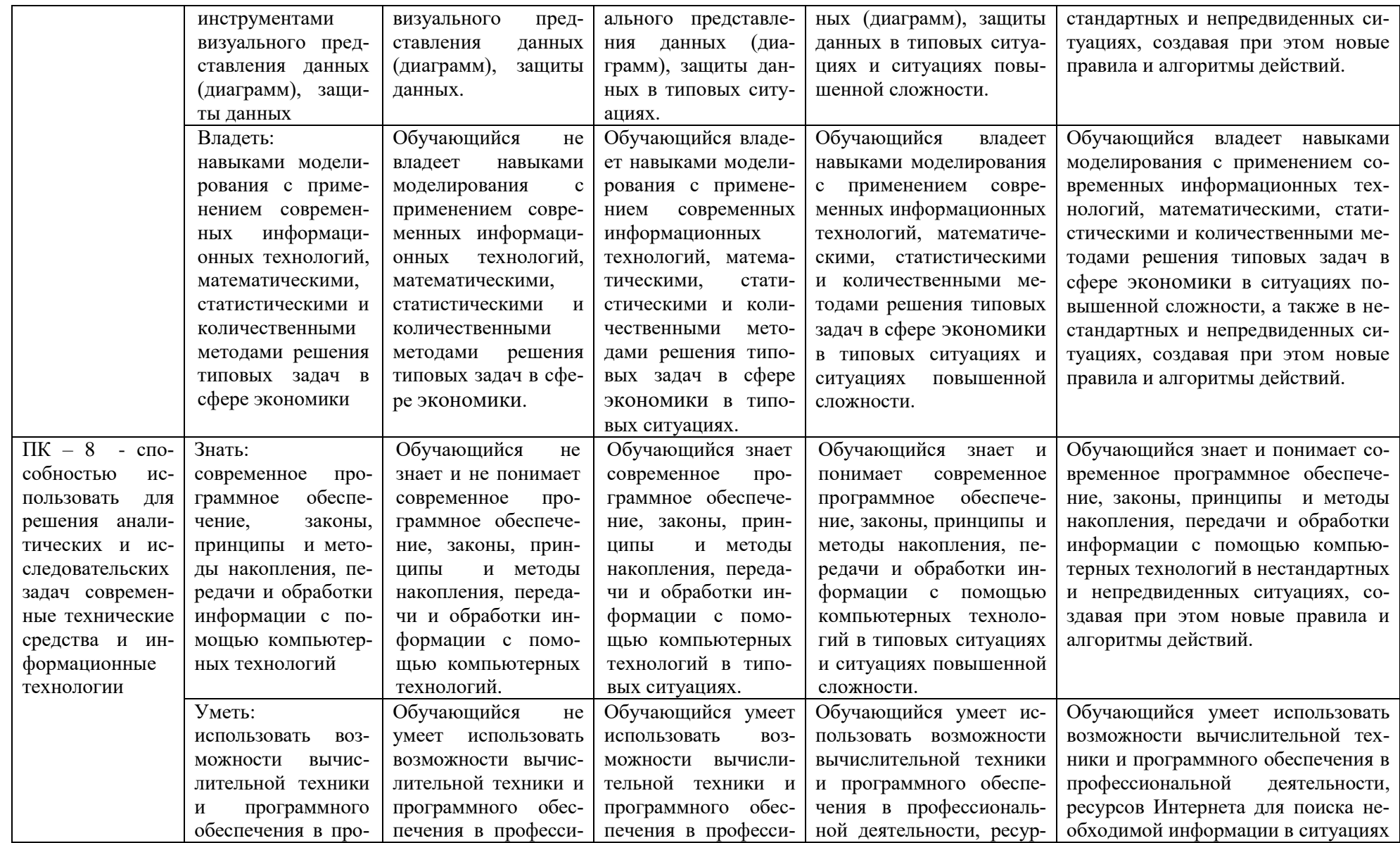

![](_page_24_Picture_8.jpeg)

# 1.2.3. Шкала оценивания

![](_page_24_Picture_9.jpeg)

# <span id="page-25-0"></span>**2. Типовые контрольные задания или иные материалы, необходимые для оценки результатов освоения образовательной программы**

# **ТИПОВЫЕ ЗАДАНИЯ ДЛЯ ПРОВЕДЕНИЯ ПРОМЕЖУТОЧНОЙ АТТЕСТАЦИИ:**

**2.1. зачет**

а) типовые вопросы:

**Знать (ОПК-1, ПК-8):**

- 1. Организация статистического моделирования систем на ЭВМ.
- 2. Характеристики случайных величин в выборке.
- 3. Законы распределения и их применение для расчетов и анализа экономической

информации

- 4. Компьютерные методы и технологии анализа и интерпретации данных.
- 5. Практическое изучение методов корреляционного анализа.
- 6. Построение многофакторных моделей.
- 7. Регрессионные модели.
- 8. Построение многофакторных регрессионных моделей в Excel
- 9. Математические модели экономических задач.
- 10. Задача о планировании производственной программы предприятия.
- 11. Графоаналитический метод решения задач линейного программирования.
- 12. Целевая функция в задаче ЛП.
- 13. Задача об оптимальном плане привлечения соинвесторов
- 14. Анализ оптимальных решений в задачах ЛП.

15. Устойчивость и чувствительность оптимальных решений к изменению коэффициентов целевой функции.

16. Решение задач линейного программирования в MS Excel с помощью надстройки «поиск решения».

17. Модели и задачи формирования оптимальных производственных программ.

18. Задача выбора инвестиционных проектов в условиях ограниченных финансовых ресурсов.

б) критерии оценивания.

При оценке знаний на зачете учитывается:

1. Уровень сформированности компетенций.

2. Уровень усвоения теоретических положений дисциплины, правильность формулировки основных понятий и закономерностей.

- 3. Уровень знания фактического материала в объеме программы.
- 4. Логика, структура и грамотность изложения вопроса.
- 5. Умение связать теорию с практикой.
- 6. Умение делать обобщения, выводы.

![](_page_25_Picture_254.jpeg)

![](_page_26_Picture_250.jpeg)

# **ТИПОВЫЕ ЗАДАНИЯ ДЛЯ ПРОВЕДЕНИЯ ТЕКУЩЕГО КОНТРОЛЯ:**

# **2.2. Контрольная работа.**

А) типовые вопросы (задания) (приложение 1):

# **Уметь (ОПК-1, ПК-8), Владеть (ОПК-1, ПК-8):**

б) критерии оценивания.

Выполняется в письменной форме. При оценке работы студента учитывается:

- 1. Правильность оформления контрольной работы (реферата, доклада, эссе и т.д.)
- 2. Уровень сформированности компетенций.

3. Уровень усвоения теоретических положений дисциплины, правильность формулировки основных понятий и закономерностей.

- 4. Уровень знания фактического материала в объеме программы.
- 5. Логика, структура и грамотность изложения письменной работы.
- 6. Умение связать теорию с практикой.
- 7. Умение делать обобщения, выводы.

![](_page_26_Picture_251.jpeg)

![](_page_27_Picture_87.jpeg)

# 2.3. Тест.

- типовые задания (приложение 2): Знать (ОПК-1, ПК-8), Уметь (ПК-8), Владеть (ПК-8): a)
- $\sigma$ критерии оценивания.

При оценке знаний оценивания тестов учитывается:

Уровень сформированности компетенций. 1.

 $\overline{2}$ . Уровень усвоения теоретических положений дисциплины, правильность формулировки основных понятий и закономерностей.

- $3.$ Уровень знания фактического материала в объеме программы.
- $\overline{4}$ Логика, структура и грамотность изложения вопроса.
- $5<sub>1</sub>$ Умение связать теорию с практикой.
- Умение делать обобщения, выводы.  $6<sub>l</sub>$

![](_page_27_Picture_88.jpeg)

# 3. Методические материалы, определяющие процедуры оценивания знаний, умений, навыков, характеризующих этапы формирования компетенций

<span id="page-27-0"></span>Поскольку учебная дисциплина призвана формировать несколько дескрипторов компетенций, процедура оценивания реализуется поэтапно:

1-й этап: оценивание уровня достижения каждого из запланированных результатов обучения – дескрипторов (знаний, умений, владений) в соответствии со шкалами и критериями, установленными матрицей компетенций ООП (приложение к ООП). Экспертной оценке преподавателя подлежат уровни сформированности отдельных дескрипторов, для оценивания которых предназначена данная оценочная процедура текущего контроля или промежуточной аттестации согласно матрице соответствия оценочных средств результатам обучения по дисциплине.

2-этап: интегральная оценка достижения обучающимся запланированных результатов обучения по итогам отдельных видов текущего контроля и промежуточной аттестации.

![](_page_28_Picture_125.jpeg)

# **Характеристика процедур текущего контроля и промежуточной аттестации по дисци-**

# **Приложение 1**

# **Типовые задания к контрольной работе «Расчет оптимальных планов». Задание 1.**

Застройщик оценивает стоимость группы небольших офисных зданий в традиционном деловом районе. Оценку цены офисного здания в заданном районе застройщик предполагает осуществлять на основе следующих переменных: *у –* оценочная цена здания под офис, *х1 –* общая площадь в кв.м., *х2 –* количество офисов, *х3 –* количество входов, *х4 –* время эксплуатации здания в годах. Предполагается, что существует линейная зависимость между каждой независимой переменной (*x*1, *х*2 *х*3 и *х*4) и зависимой переменной (*y*), то есть ценой здания под офис в данном районе. Застройщик наугад выбирает 11 зданий из имеющихся 1500 и получает следующие данные:

![](_page_29_Picture_390.jpeg)

Здесь «полвхода» (1/2) означает вход только для доставки корреспонденции.

Найти параметры аппроксимирующего уравнения.

С помощью функции **ТЕНДЕНЦИЯ** определить оценочную стоимость здания под офис в том же районе, которое имеет площадь 2500 квадратных метров, три офиса, два входа, зданию 25 лет.

# **Задание 2.**

Фирма «Дачстрой», имеющая собственную производственную базу, бригады монтажников и отделочников, производит и устанавливает «под ключ» каркасные и брусовые дачные домики пяти типов А. Б, С. Д, Е. Каждый дом требует определенных трудозатрат для производства комплектующих, монтажа домиков и внутренней отделки (таблица 1).

![](_page_29_Picture_391.jpeg)

Производственные мощности фирмы и ее собственный персонал дают возможность ежемесячно выделять 4600 человеко-дней на производство комплектующих, 3900 человекодней на монтаж и сборку домов и 4000 человеко-дней на отделку и сдачу объектов «под ключ». В начале года фирме удалось подписать долгосрочные контракты на ежемесячную поставку нескольким дачным поселкам 10 домов серии А. 12 домиков серии С и 7 домиков серии Д. Доход, который получает фирма от реализации каждого типа домиков, приведен в таблице.

## **Вопросы:**

- Как сформировать оптимальную месячную программу выпуска домиков, чтобы выполнить контрактные обязательства, уложиться в имеющиеся возможности по трудовым ресурсам и получить максимально возможный доход?
- Сколько домиков каждого типа необходимо производить фирме ежемесячно, чтобы ее доход был максимальным?
- Какова величина максимального дохода?

 Как изменится оптимальная производственная программа и доход, если фирме удастся найти дополнительные возможности и выделить для производства комплектующих не 4600, а 5500 человеко-дней?

# **Задание 3.**

Задача о выборе оптимальных инвестиционных проектов

Инвестиционная компания рассматривает четыре инвестиционных проекта. Проект А может принести компании прибыть 23 тыс. долларов, проект В - 20 тыс. долларов, проект С -19 тыс. долларов, проект D - 22 тыс. долларов. Продолжительность выполнения проектов - один год с поквартальным финансированием. Прогноз возможностей инвестиционной компании по финансированию проектов показал, что в первом квартале она могла бы выделить - 30 тыс. долларов, во втором 32 тыс. долларов, в третьем 36 тысяч долларов, в четвертом - 37 тыс. долларов. Какие из проектов целесообразно выбрать, какое количество средств потребуется для этого в каждом квартале, если основная цель инвестиций - получить максимальную прибыль?

![](_page_30_Picture_307.jpeg)

# **Задание 4.**

Инвестиционная компания рассматривает в качестве возможных объектов для инвестирования четыре проекта. Проект А может принести прибыль 23 тысячи долларов, проект  $5 - 20$  тысяч долларов, проект  $C - 19$  тысяч долларов, проект  $\overline{A} - 22$  тысячи долларов. Проекты могут быть реализованы в течение одного года и требуют поквартального финансирования. Необходимые объемы инвестиций приведены в табл. 9.1. Возможности компании позволяют ей инвестировать в первом квартале не более 30 тысяч долларов, во втором не более 32, в третьем не более 36 и в четвертом не более 37 тысяч долларов.

![](_page_30_Picture_308.jpeg)

*Какие из проектов целесообразно выбрать и какое количество средств потребуется в каждом квартале для того, чтобы получить максимальную прибыль?*

# **Задание 5.**

Инвестор предполагает вложить 750 тысяч рублей в различные ценные бумаги. Изучив фондовый рынок, он отобрал для инвестирования 3 типа акций, паи двух паевых инвестиционных фондов (ПИФ), а часть денег решил поместить в банк на срочный вклад.

![](_page_30_Picture_309.jpeg)

![](_page_31_Picture_114.jpeg)

Проконсультировавшись со специалистами фондового рынка, инвестор сформулировал следующие требования и ограничения к своему портфелю ценных бумаг.

- 1. Вся сумма в размере 750 тысяч рублей должна быть инвестирована.
- 2. Не менее 300 тысяч рублей должно находиться в банке на срочном вкладе.
- 3. Не менее 25% средств, инвестированных в акции, должны быть инвестированы в акции с низким риском.
- 4. В паевые инвестиционные фонды следует вложить, по крайней мере, столько же, сколько и в акции.
- 5. В ценные бумаги с доходом менее 10% следует инвестировать не более 200 тысяч рублей.

# *Требуется:*

1) сформировать инвестиционный портфель, удовлетворяющий всем требованиям инвестора и максимизирующий годовой доход;

2) определить величину максимального годового дохода при оптимальной стратегии инвестирования

# Приложение 2

# Типовые задания к тесту по дисциплине «Информационные технологии в профессио-<br>нальной деятельности».

![](_page_32_Picture_10.jpeg)

![](_page_33_Picture_4.jpeg)

# **Лист внесения дополнений и изменений в рабочую программу учебной дисциплины «Информационные технологии в профессиональной деятельности»**

(наименование дисциплины)

#### **на 2020- 2021 учебный год**

Рабочая программа пересмотрена на заседании кафедры **«**Системы автоматизированного проектирования и моделирования**»**, протокол № 8 от 11 марта 2020г.

Зав. кафедрой

д.т.н., профессор ученая степень, ученое звание

/Т.В.Хоменко/ И.О. Фамилия

В рабочую программу вносятся следующие изменения:

В П. 8.1. внесены следующие изменения:

8.1. Перечень основной и дополнительной учебной литературы, необходимой для освоения дисциплины

б) дополнительная учебная литература:

1 Информационные технологии в профессиональной деятельности : учебное пособие : [12+] / Н.Б. Руденко, Н.Н. Грачева, В.Н. Литвинов, Е.В. Назарова. – Москва ; Берлин : Директ-Медиа, 2021. – Ч. 1. – 189 с. : табл., ил. – Режим доступа: по подписке. – URL: https://biblioclub.ru/index.php?page=book&id=602200 – Библиогр.: с. 164. – ISBN 978- 5-4499-1976-2. – Текст : электронный.

2. Глотова, М.Ю. Информационно-коммуникационные технологии в профессиональной деятельности педагога : учебное пособие : [16+] / М.Ю. Глотова, Е.А. Самохвалова ; Московский педагогический государственный университет. – Москва : Московский педагогический государственный университет (МПГУ), 2020. – 253 с. : схем., табл., ил. – Режим доступа: по подписке. – URL: https://biblioclub.ru/index.php?page=book&id=613619 – Библиогр. в кн. – ISBN 978-5-4263- 0870-1. – Текст : электронный.

3. Менциев, А.У. Преимущества и недостатки использования информационных технологий в образовательной деятельности / Современные педагогические технологии профессионального образования : сборник статей по материалам IV-й международной научно-практических конференций : [16+] / А.У. Менциев, А.У. Менциев. – Москва ; Берлин : Директ-Медиа, 2020. – 4 с. – Режим доступа: по подписке. – URL: https://biblioclub.ru/index.php?page=book&id=594727 . – Библиогр. в кн. – DOI 10.23681/594727. – Текст : электронный.

Составители изменений и дополнений:

Составители изменений и дополнений: к.т.н., доцент

ЛІ.Н. Садчиков/ И.О.Ф.

(занимаемая должность, учёная степень и учёное звание) (подпись)

Председатель МКН «Экономика» направленность (профиль) «Экономика предприятий и организаций»<br> $V.L$ И. Стерелеми V. 211- Green en

20 2 program « P2 » liepma

И.О. Фамилия

Председатель МКН «Экономика»

|                               |                  | направленность (профиль) «Бухгадтерский учет, анализ и аудит» |
|-------------------------------|------------------|---------------------------------------------------------------|
| K.J.M. gregent                |                  | Murenno UA                                                    |
| ученая степень, ученое звание | подпись          | И.О. Фамилия                                                  |
| « The » ucupma                | $20 \lambda$ Cr. |                                                               |